## **CREAR GEOPACKAGE (.gpkg) EN ARCGIS DESKTOP**

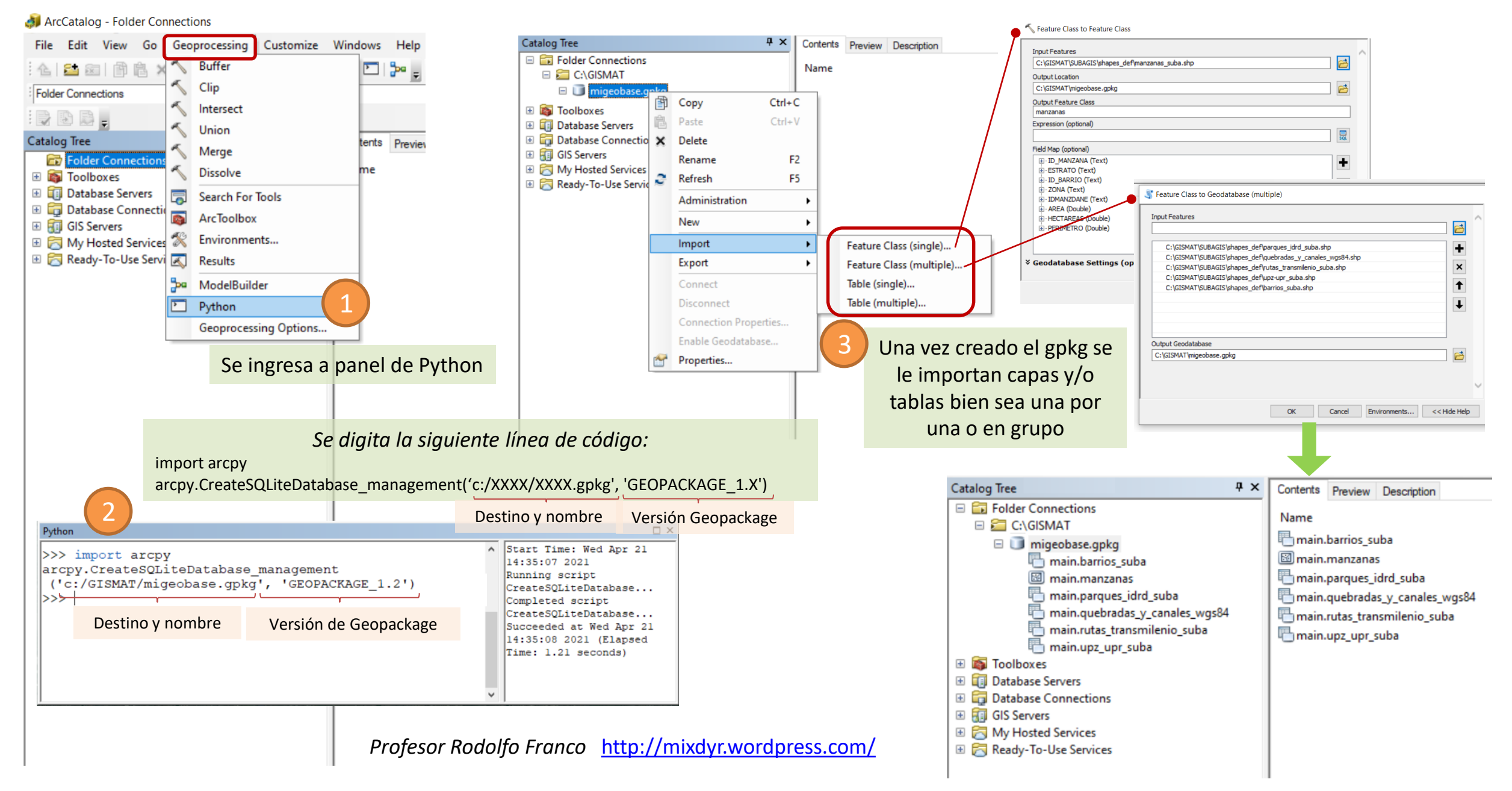